**Федеральное государственное унитарное предприятие "Всероссийский научно-исследовательский институт им. Д.И.Менделеева ФГУП "ВНИИМ им. Д.И.Менделеева"**

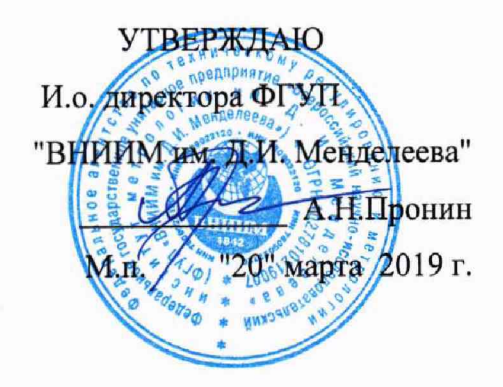

Государственная система обеспечения единства измерений

# **СИСТЕМЫ АВТОМАТИЗАЦИИ БУРОВЫХ ПРОЦЕССОВ STREAM**

# **Методика поверки**

# **МП 2064-0140-2019**

Руководитель лаборатории ФГУП "ВНИИМ им. Д.И Менделеева" В.П.Пиастро р е<sub>б</sub> 2019 г.

Инженер 1 кат.  $\mu$  -  $\mu$  E.V. Kopobkuh " $/19$ "  $\mu$ c $\rho$  ma. 2019 г.

Настоящая методика поверки распространяется на системы автоматизации буровых процессов STREAM (далее - системы), предназначенные для измерений нагрузки на крюке, уровня и давления бурового раствора и устанавливает периодичность, объем и порядок первичной и периодической поверки измерительных каналов (ИК) систем. При пользовании настоящей методикой поверки целесообразно

проверить действие ссылочных документов по соответствующему указателю стандартов, составленному по состоянию на 1 января текущего год и по соответствующим информационным указателям, опубликованным в текущем году.

Если ссылочный документ заменен (изменен), то при пользовании настоящей методикой следует руководствоваться заменяющим (измененным) документом. Если ссылочный документ отменен без замены, то положение, в котором дана ссылка на него, применяется в части, не затрагивающей эту ссылку.

При проведении поверки необходимо использовать руководство по эксплуатации 4317.001.2018 РЭ.

Поверка измерительных каналов системы проводится поэлементно:

- первичные измерительные преобразователи поверяют в организации, аккредитованной на право поверки средств измерений, с оформлением на них свидетельств о поверке(при наличии на момент поверки действующих свидетельств о поверке первичных измерительных преобразователей их дополнительная поверка не производится);

- вторичную часть системы (далее ВИК) поверяют либо в аккредитованной организации, либо на месте эксплуатации системы (без оформления свидетельства о поверке);

- погрешность ИК системы определяют расчетным методом с оформлением свидетельства о поверке на систему в целом.

Методикой поверки предусмотрена возможность проведения поверки отдельных измерительных каналов.

В случае выхода из строя датчика измерительного канала (ИК) системы в течение интервала между поверками допускается проводить ремонт вышедшего из строя датчика или его замену на однотипный исправны с проведением поверки ИК, в котором проводилась замена/ремонт датчика, в объеме операций первичной поверки. Результат поверки ИК оформляется отдельным свидетельством о поверке со сроком действия, совпадающим со сроком действия свидетельства о поверке на систему в целом. Свидетельство о поверке ИК подшивается к свидетельству о поверке на систему.

Интервал между поверками систем - 1 год.

#### **1. ОПЕРАЦИИ ПОВЕРКИ**

1.1. При проведении поверки системы должны быть выполнены операции, указанные в таблице 1.

Таблица 1  $\blacksquare$ 

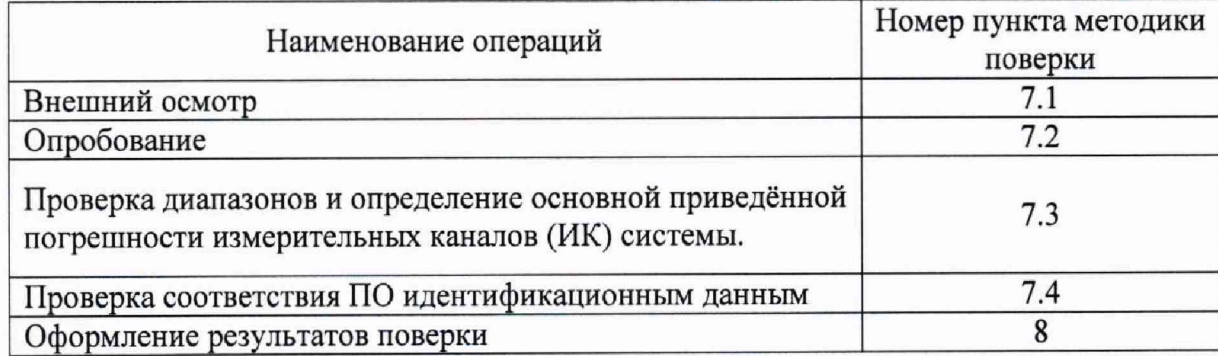

#### 2. СРЕДСТВА ПОВЕРКИ

Поверка первичных измерительных преобразователей проводится в соответствии с документами:

- МП 61448-15 (уровнемер микроволновый бесконтактный Vegapuls 66, регистрационный номер в Федеральном информационном фонде по обеспечению единства измерений 61448-15); - МП 25511-0027-2015 (преобразователь давления Х70 мод.370, регистрационный номер в Федеральном информационном фонде по обеспечению единства измерений 61965-15);

- ПЛА 140.201.000.000 МП (датчик нагрузки ДН-130, регистрационный номер в Федеральном информационном фонде по обеспечению единства измерений 32522-11).

При проведении поверки вторичной части системы (ВИК) применяются следующие эталоны: - калибратор универсальный Н4-17,

воспроизведение силы постоянного тока, предел 20 мА,  $\pm (0.004 \, \text{M}_x + 0.0005 \, \text{M}_n)$ 

(регистрационный номер в Федеральном информационном фонде по обеспечению единства измерений 22125-01).

- термометр стеклянный ТЛ-4, диапазон измерений  $0-50$  °С, цена деления  $0,1$  °С, пределы допускаемой погрешности ± 0,2 °С.

- гигрометр ВИТ 2, диапазон измерения влажности 0-100 % при температурах  $(15-40)$  °C.

- барометр — анероид БАММ, диапазон измерений (610 - 790) мм рт.ст.

Примечания:

1. Все перечисленные средства измерений должны быть технически исправны и своевременно поверены.

2. Допускается замена указанных средств измерений на другие типы, обеспечивающие определение метрологических характеристик поверяемых средств измерений с требуемой точностью.

# 3. **ТРЕБОВАНИЯ К КВАЛИФИКАЦИИ ПОВЕРИТЕЛЕЙ**

К поверке систем допускаются лица, аттестованные в соответствии с ПР 50.2.012-94 "ГСИ. Порядок аттестации поверителей средств измерений", изучившие Руководство по эксплуатации и настоящую Методику, освоившие работу с системой и используемыми эталонами.

## **4. ТРЕБОВАНИЯ БЕЗОПАСНОСТИ**

- 4.1. При выполнении операций поверки должны соблюдаться требования техники безопасности, регламентированные:
	- Руководством по эксплуатации 4317.001.2018 РЭ;
	- "Правилами технической эксплуатации электроустановок потребителей" и "Правилами техники безопасности при эксплуатации электроустановок потребителей", ГОСТ 12.2.007.0-75, ГОСТ 12.1.019-79, ГОСТ Р51350-99.

#### **5. УСЛОВИЯ ПОВЕРКИ**

- 5.1. Условия поверки первичных измерительных преобразователей в соответствии с их эксплуатационной документацией.
- 5.2. Условия поверки ВИК:
	- $-$ диапазон температуры окружающего воздуха, °С....... от плюс 10 до плюс 25
	- -относительная влажность воздуха, % ........................................... до 95
	- -атмосферное давление, к П а ...................................................от 84 до 106
	- напряжение питающей сети переменного тока, В ........................220
	- -частота напряжения питающей сети, Г ц ..........................................50
	- -отсутствие вибрации, ударов и магнитного поля, кроме земного.

#### **6. ПОДГОТОВКА К ПОВЕРКЕ**

- 6.1. Перед началом поверки следует изучить:
	- руководство по эксплуатации системы;
	- руководства по эксплуатации эталонов и других технических средств, используемых при поверке;
	- настоящую методику поверки.

6.2. Перед проведением поверки система, средства поверки и вспомогательное оборудование должны быть подготовлены к работе в соответствии с указаниями эксплуатационной документации.

#### **7. ПРОВЕДЕНИЕ ПОВЕРКИ**

#### **7.1. Внешний осмотр и проверка документации**

7.1.1. При проведении внешнего осмотра мест установки компонентов системы проверить отсутствие механических повреждений компонентов и изоляции кабельных линий связи. Для первичных измерительных преобразователей проверить наличие пломб, оттисков поверительных клейм и необходимых надписей на наружных панелях этих компонентов.

7.1.2. Системы, внешний вид компонентов которых не соответствует требованиям технической документации, к поверке не допускаются.

7.1.3. Проверка документации.

Проверить наличие следующих документов:

- перечня ИК, входящих в состав системы и подлежащих поверке, с указанием диапазонов измерений;

- эксплуатационной документации на компоненты системы;

технической документации и свидетельств о поверке эталонных средств измерений, используемых при поверке ВИК.

#### **7.2. Опробование**

7.2.1. При опробовании проверить работоспособность ВИК:

- на вход канала с входными сигналами силы постоянного тока, предназначенного для контроля уровня бурового раствора в диапазоне от 0 до 35 м подать сигнал, соответствующий 70 % диапазона входного сигнала (15,2 мА);

- наблюдать реакцию на мониторе бурильщика;

- результаты опробования признаются положительными, если показания лежат в пределах  $24.5 \pm 0.088$  м.

## **7.3. Проверка диапазонов и определение основной приведённой погрешности измерительных каналов (ИК) системы**

7.3.1 Проверка диапазонов и определение основной приведенной погрешности вторичной (электронной) части системы (ВИК).

- определение погрешности выполняют не менее чем в 5 точках  $I_i$ , равномерно распределенных в пределах диапазона входного сигнала силы постоянного тока в соответствии с таблицами 2-4;

Таблица 2 - Контролируемый технологический параметр - избыточное давление бурового раствора.

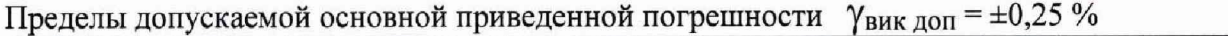

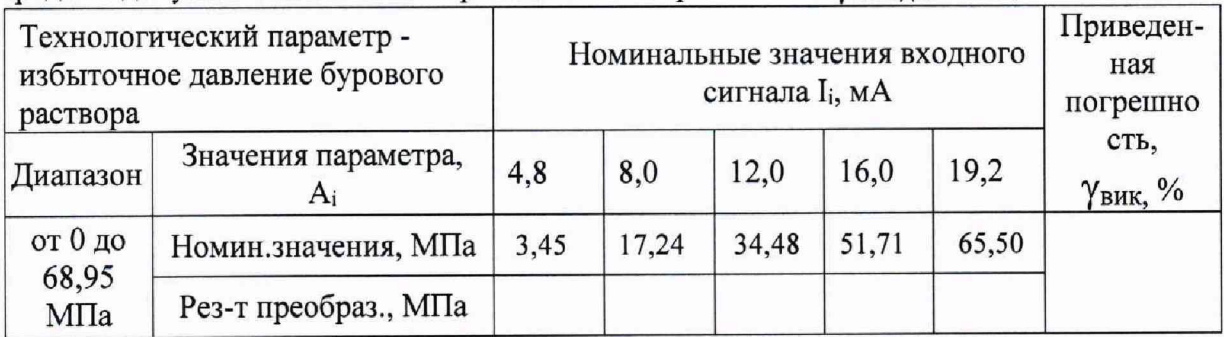

Таблица 3 - Контролируемый технологический параметр - уровень бурового раствора.

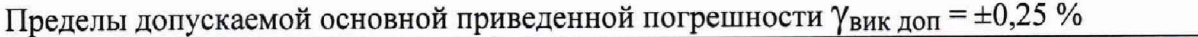

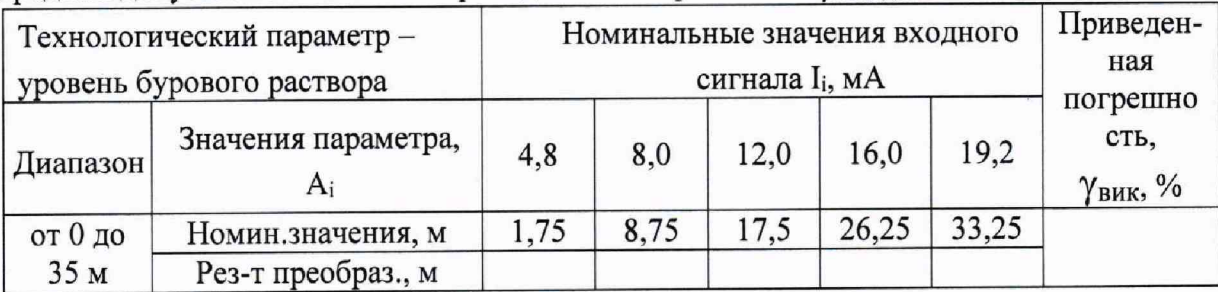

Таблица 4 – Контролируемый технологический параметр – нагрузка на крюке.

Пределы допускаемой основной приведенной погрешности Увик доп = ±0,25 *%*

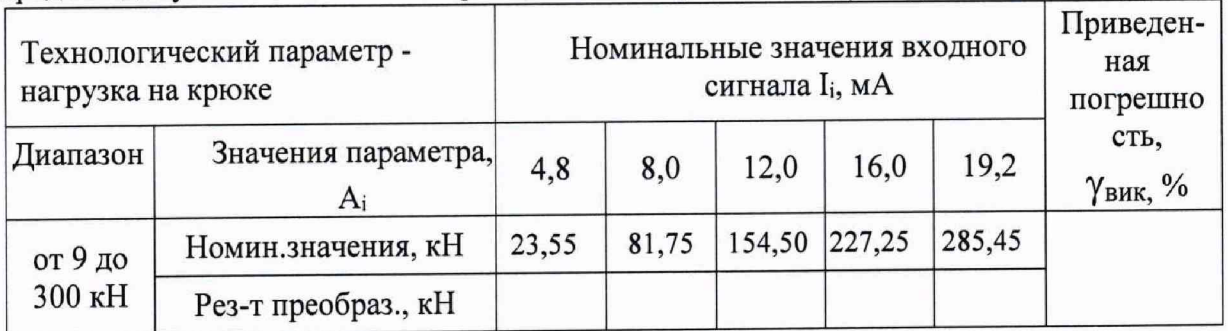

- на входы модулей последовательно подключают калибратор универсальный Н4-17 в режиме воспроизведения силы постоянного тока на пределе 20 мА;

- при каждом подключении на калибраторе последовательно устанавливают значения силы постоянного тока  $I_i$  в соответствии с таблицами 2 - 4;

- наблюдают отсчеты Авых i показаний по монитору бурильщика;

- за оценку основной абсолютной погрешности ВИК Двик принимают значение, вычисляемое по формуле:

$$
\Delta_{\text{BHK}} = |A_{\text{BblX}} \cdot A_i|
$$

где Ai - номинальные значения контролируемого технологического параметра, соответствующие значениям входного сигнала  $I_i$  (приведены в таблицах 2 - 4); - для каждого значения I<sub>i</sub> рассчитывают значение основной приведенной погрешности ВИК  $\gamma_{\text{BUK}}$ , % по формуле

$$
\gamma_{\text{buki}} = \frac{\Delta_{\text{biki}}}{A_{\text{macc}}} \times 100\,\%
$$

- рассчитывают максимальное значение основной приведенной погрешности ВИК по формуле

$$
\gamma_{\rm BHK} = \max \{ \gamma_{\rm BHKi} \}
$$

где А <sub>макс</sub> - верхний предел диапазона контролируемого технологического параметра.

ВИК системы считаются прошедшими поверку с положительными результатами, если все полученные результаты удовлетворяют соотношению

$$
|\gamma_{\text{buk}}| \leq |\gamma_{\text{buk o}}|,
$$

где  $\gamma_{\text{BHK 0}} = 0.25$  % - предел допускаемой основной приведенной погрешности ВИК.

7.3.2 Определение основной приведенной погрешности ИК.

По результатам определения погрешностей компонентов ИК рассчитывают (с доверительной вероятностью 0,95) основную приведенную погрешность каждого ИК системы по формуле

$$
\gamma_{HK} = 1, 1\sqrt{(\gamma_{\text{BHK}})^2 + (\gamma_{\text{TMH}})^2},
$$

где  $\gamma$ пип - основная приведенная погрешность первичного измерительного преобразователя каждого ИК (по токовому выходу).

Результаты занести в протокол поверки Приложения А.

Система считается прошедшей поверку с положительными результатами, если выполняется соотношение

$$
|\gamma_{\scriptscriptstyle {\rm HK}}|\leq|\gamma_{\scriptscriptstyle {\rm HK}}\,_{\rm o}|
$$

где  $\gamma_{\text{\tiny HK}}$ <sub>о</sub> – пределы допускаемой основной приведенной погрешности ИК:

 $\gamma_{\text{HK 0}} = \pm 1$  % - для ИК уровня;

 $\gamma_{\text{HK 0}} = \pm 1.5$  % - для ИК давления;

 $\gamma_{\text{HK 0}} = \pm 3.5 \%$  - для ИК нагрузки.

# 7.4 Проверка соответствия ПО идентификационным данным

Номер версии программного обеспечения указывается в программной документации и является составной частью названия программного обеспечения.

Средства разработки (пакет программ General Electric License Client и Proficy Machine Edition) позволяют определить номер версии только отдельных функций программы, установленной на контроллере, а не программного обеспечения в целом.

Для этого необходимо выполнить следующие действия:

Проверка идентификационного и номера версии программы, установленной в контроллер, производится при подключении компьютера к контроллеру RX3i.

Просмотр идентификационного наименования и номера версии ПО производится с использованием программного средства "License client" и "Proficy Machine", устанавливаемого на компьютере. Для этого необходимо выполнить следующие действия

- подключить лан кабель к контроллеру.

- запустить на компьютере программное средство "License client".

- в открывшемся окне программного средства будет представлено несколько способов подключения (используется 1 или 2 способ).

Способ 1 требует наличия подключения к интернету и наличие кода безопасности. При полключении программы производится соединение с облачным сервером через который вводится ключ для получения доступа к контроллеру (рисунок 1).

Способ 2 требует физического наличия USB "ключа", который является имитацией облачного сервера и предоставляет доступ к контроллеру (рисунок 2).

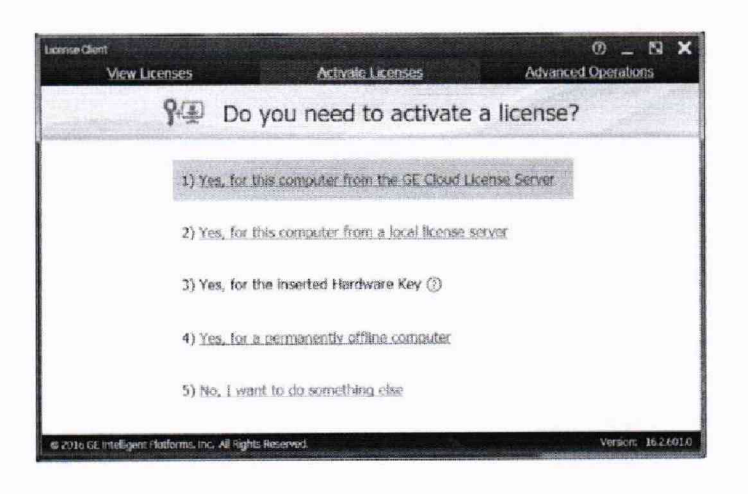

Рисунок 1 - Способ подключения 1

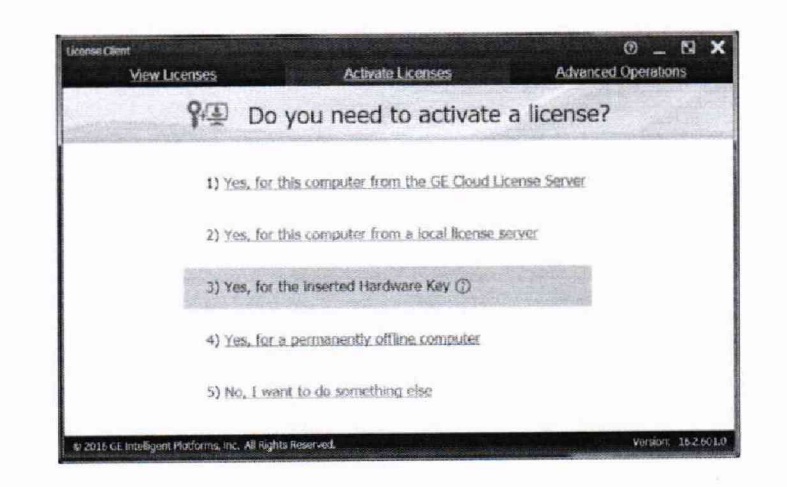

Рисунок 2 - Способ подключения 2

После выполнения первого этапа авторизации требуется убедиться в том, что контроллер подключен к компьютеру. Далее подать питание на контроллер и запустить программу Proficy Machine.

В открывшемся окне программы на панели инструментов найти кнопку подключения (рисунок 3).

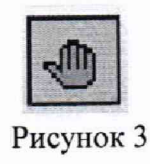

высветится идентификационное наименование и номер версии программного обеспечения, установленного в контроллер.

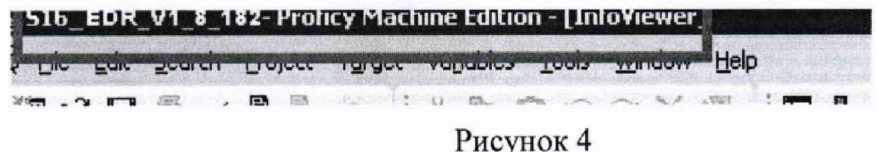

Так же номер версии ПО можно посмотреть через программу пользователя. Для этого нужно:

1) Зайти в пункт меню на главном экране монбитора бурильщика (рисунок 5)

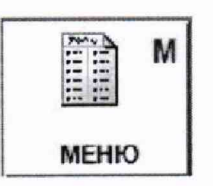

Рисунок 5

2) Нажать кнопку информация (рисунок 6).

Информация Б

Рисунок 6

В появившемся окне будет отображаться версия программного обеспечения (рисунок 7).

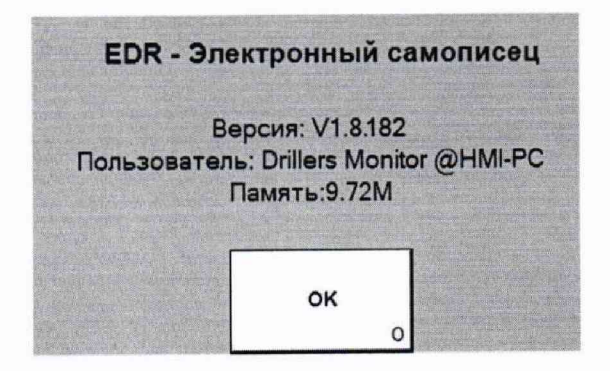

Рисунок 7

Результаты оценки соответствия ПО считаются положительными, если они соответствуют данным, приведённым в таблице 5.

Таблица 5 - Идентификационные данные программного обеспечения

| Идентификационные данные (признаки)    | Значения   |
|----------------------------------------|------------|
| Идентификационное наименование         | <b>EDR</b> |
| Номер версии (идентификационный номер) | V1.8.182   |
| Цифровой идентификатор                 |            |

Результаты проверки программного обеспечения считаются положительными, если

идентификационные данные ПО соответствуют приведенным в таблице 5.

Результаты поверки признают положительными при положительных результатах проверок по методике п.7.3.

#### **8. ОФОРМЛЕНИЕ РЕЗУЛЬТАТОВ ПОВЕРКИ**

8.1 При положительных результатах поверки системы оформляется свидетельство поверке. К свидетельству прилагаются протоколы с результатами поверки.

8.2 При отрицательных результатах поверки системы выдается извещение непригодности.

8.3 Документы по результатам поверки оформляются в соответствии установленными требованиями к применению.

8.4 Знак поверки наносится на свидетельство о поверке в виде оттиска поверительного клейма.

Приложение А<br>(рекомендуемое)

# ПРОТОКОЛ ПОВЕРКИ

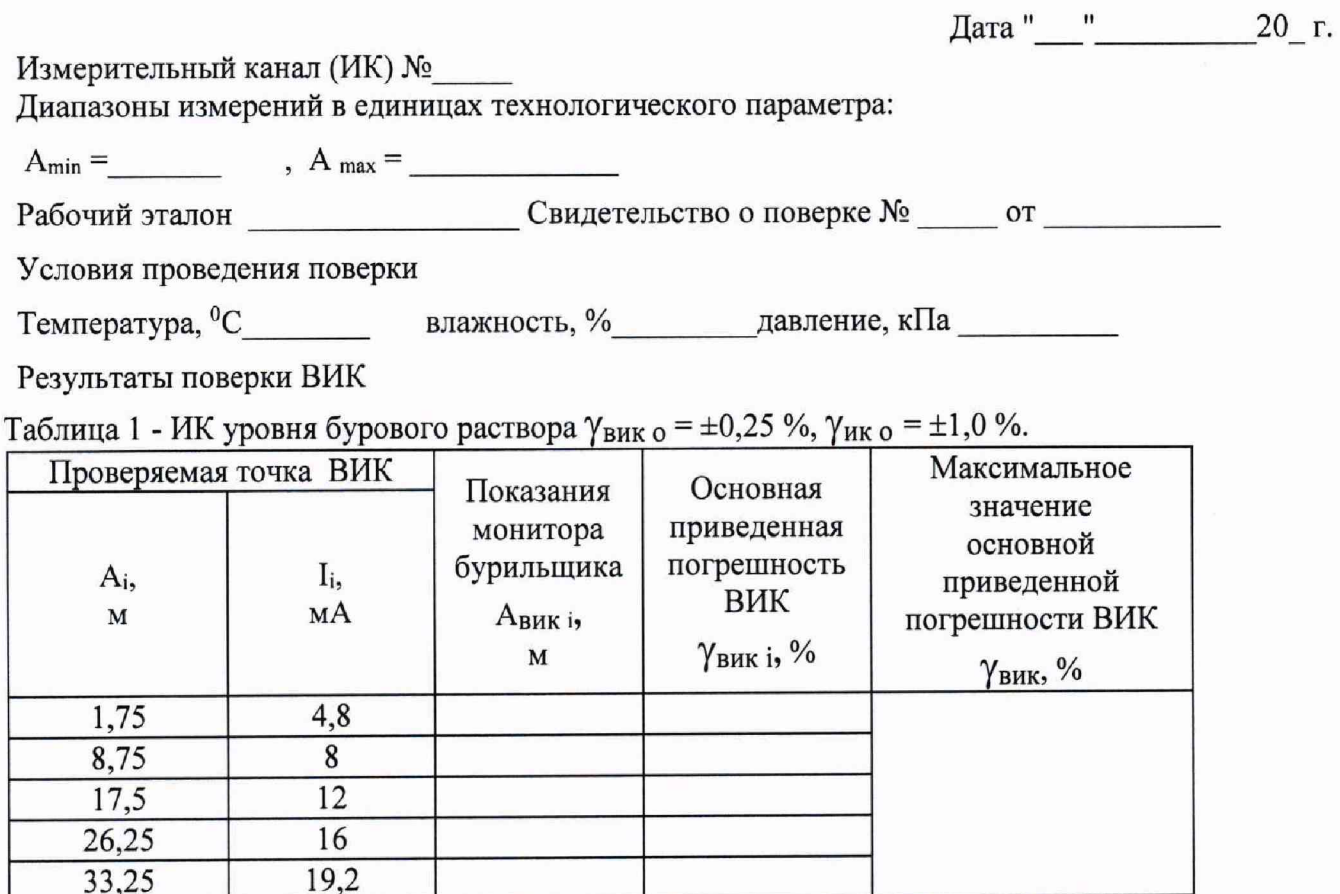

Таблица 2 - ИК давления бурового раствора  $\gamma_{\text{\tiny{BHK 0}}}$  = ±0,25 %,  $\gamma_{\text{\tiny{HK 0}}}$  = ±1,5 %.

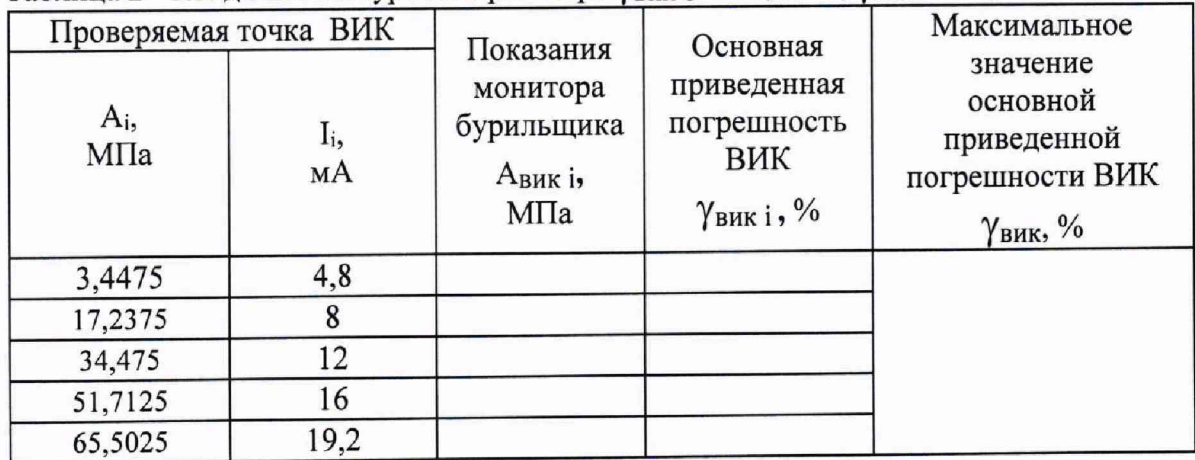

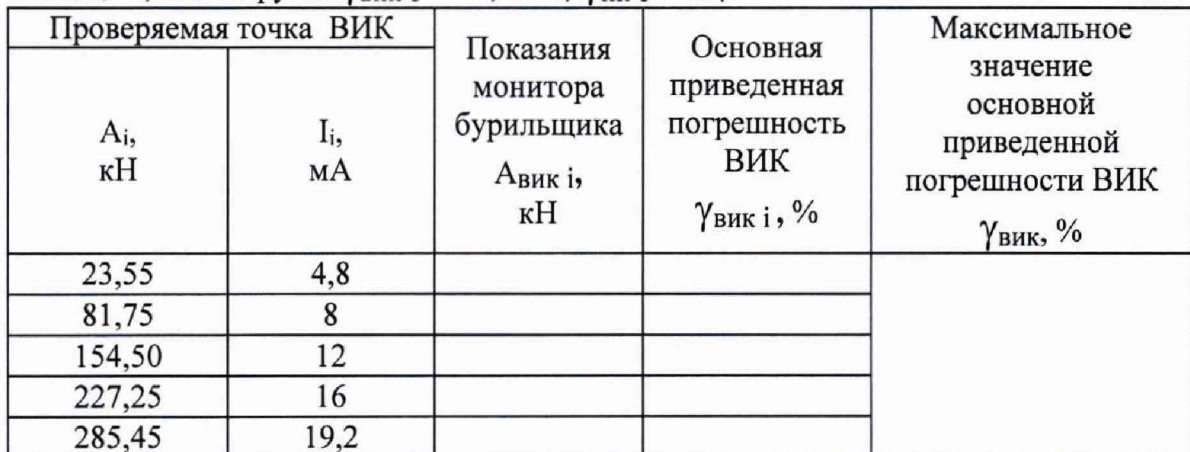

Таблица 3, ИК нагрузки  $\gamma_{\text{BHK 0}} = \pm 0.25$  %,  $\gamma_{\text{HK 0}} = \pm 3.5$  %.

Свидетельства о поверке первичных измерительных преобразователей:

- датчик нагрузки ДН-130, свид. о поверке № \_\_\_\_\_ до \_\_\_\_\_\_ г., выдано

- преобразователь давления X70 мод.370, свид. о поверке  $N_2$ , до г., выдано - уровнемер микроволновый бесконтактный Vegapuls 66, свид. о поверке № до г., выдано .

Основная приведенная погрешность ИК:

$$
\gamma_{\scriptscriptstyle HK}=1,1\sqrt{\left(\gamma_{\scriptscriptstyle BH}\right)^2+\left(\gamma_{\scriptscriptstyle mm}\right)^2}=\_\_
$$

 $\gamma_{\text{num}}$  - основная приведенная погрешность первичного измерительного преобразователя (по токовому выходу).

Пределы допускаемой приведенной погрешности:

 $\gamma$ <sub>ик</sub> = ±0,35 % - для ИК избыточного давления бурового раствора;  $\gamma$ <sub>ик</sub> = ±0,16 % - для ИК уровня бурового раствора;

 $\gamma$  ик = ±3,30 % - для ИК нагрузка на крюке.

Результаты внешнего осмотра:

Результаты опробования:

Результаты проверки идентификационных данных ПО:

Выводы 

Поверку выполнил